|                      |                                                                                                    |         |                    |        |          |            |              | J29     | 13A-     | -01 |  |
|----------------------|----------------------------------------------------------------------------------------------------|---------|--------------------|--------|----------|------------|--------------|---------|----------|-----|--|
| S                    | Е                                                                                                    | R       | V                  | Ι      | С        | Е          | Ν            | 0       | Т        | Е   |  |
|                      |                                                                                                    |         |                    |        |          | _          | UPERSEDE     | S: None |          |     |  |
| J                    | 2913A I                                                                                                    | nternet | Advis              | or 15: | 5 UTP    | module     |              |         |          |     |  |
| S                    | Serial Numbers: US37200001 / US37409999                                                                                                    |         |                    |        |          |            |              |         |          |     |  |
| е                    | This note describes the process used to upgrade a J2913A to a J2913B equivalent product. This upgrade will allow a customer to use the new features for ATM testing provided in software versions 10.1 and greater.                                                                                                    |         |                    |        |          |            |              |         |          |     |  |
| Т                    | To Be Performed By: HP-Qualified Personnel                                                                                                    |         |                    |        |          |            |              |         |          |     |  |
| P                    | arts Requi                                                                                                    |         | 10 Torx oupplied b |        | mer J291 | 3A, and Z4 | 453A or Z445 | 4A      |          |     |  |
| Si                   | ituation:                                                                                                    |         |                    |        |          |            |              |         |          |     |  |
| th<br>In<br>uj<br>su | The upgrade products Z4453A, and Z4454A are set up to allow a customer to upgrade their J2913A to a J2913B equivalent product. New ATM features have been added to the Internet Advisor software versions 10.1 and greater that require a J2913B product. These upgrades allow a existing customer to get this added functionallity. The customer should supply the J2913A 155 UTP module and the Z4453A or Z4454A upgrade products. The upgrade products include the new digital board 5064-2963. |         |                    |        |          |            |              |         |          |     |  |
|                      |                                                                                                    |         |                    |        |          |            |              |         | Continue | ?d  |  |
|                      |                                                                                                    |         |                    |        |          | D          | ATE: Februa  | ry 1999 |          |     |  |

# ADMINISTRATIVE INFORMATION

| SERVICE NOTE CLASSIFICATION:<br>MODIFICATION AVAILABLE |                                          |                                                                                |  |  |  |  |  |
|--------------------------------------------------------|------------------------------------------|--------------------------------------------------------------------------------|--|--|--|--|--|
| ACTION<br>CATEGORY:                                    | AGREEABLE TIME                           | ■ PERFORMANCE ENHANCEMENT □ SERVICE/RELIABILITY ENHANCEMENT                    |  |  |  |  |  |
| LOCATION<br>CATEGORY:                                  | CUSTOMER INSTALLABLE ON-SITE HP LOCATION | AVAILABLE UNTIL:<br>February 2000                                              |  |  |  |  |  |
| AUTHOR:<br>RM                                          | ENTITY:<br>0801                          | ADDITIONAL INFORMATION: Factory paid installation with the Z-product purchase. |  |  |  |  |  |

© 1999 HEWLETT-PACKARD COMPANY PRINTED IN U.S.A.

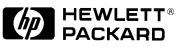

#### Page 2

### NOTE:

These products include the installation labor for the customer, the installation labor should be billed to NSTD warranty as a field installation 02F.

#### **Solution / Action:**

Installation of the 5064-2963 board in a J2913A to make it J2913B equivalent.

- 1. Remove the four screws from the top panel of the J2913A module using a T10 torx driver.
- 2. Carefully lift the back side of the top panel up and forward to clear the chassis, then move top panel forward to clear the connectors on the front panel.
- 3. Carefully lift both board assemblies out of the bottom chassis.
- 4. Grip the top board in one hand and the bottom board in the other hand, by the rear connector.
- 5. Gently pull the two board assemblies apart using a rocking motion from side to side.
- 6. Remove the 5064-2963 from the Anti Static Pouch.
- 7. Align the connector of the new 5064-2963 Digital board with the connector of the existing J2913-66501 Analog board.
- 8. Gently press the two board assemblies together.
- 9. Set to two board set back into the bottom chassis, aligning the screw mounting holes.
- 10. Carefully slide the top panel over the front connectors and set back in place over the bottom chassis.
- 11. Reattach the four torx screws to the top panel and tighten using a T10 torx driver.
- 12. Place the appropriate Equivalence label on the top panel close to the serial number label.

## NOTE:

We have included both the EQUIVALENT TO J2913B and EQUIVALENT TO J2913B labels. Be sure to attach the appropriate label for the product you are upgrading.

- 13. Perform the J2913A performance test from the C series service manual.
- 14. Send the old J2913A board digital board to:

Ron Mallette Hewlett-Packard Co. 5070 Centennial Blvd. Colorado Springs, CO. 80919